# MIROCONNECT 34

**Chip Set** Unidentified

**Maximum Modem Rate** 33.6Kbps **Maximum Fax Rate** 14.4Kbps **Data Modulation Protocol** Bell 103/212

Fax Modulation Protocol **ITU-T V.17, V.27ter, V.29 Error Correction/Compression** MNP5, V.42, V.42bis **Fax Class** Class **Class** Class I & II **Data Bus** 16-bit ISA

**Card Type Card Type** Modem/Communication Adapter card **I/O Options:** Analog telephone port (RJ-11), microphone in, audio in, audio out, game/MIDI port, TV/audio in, IDE interface, miromedia radio connector ITU-T V.22, V.22bis, V.32, V.32bis, V.34

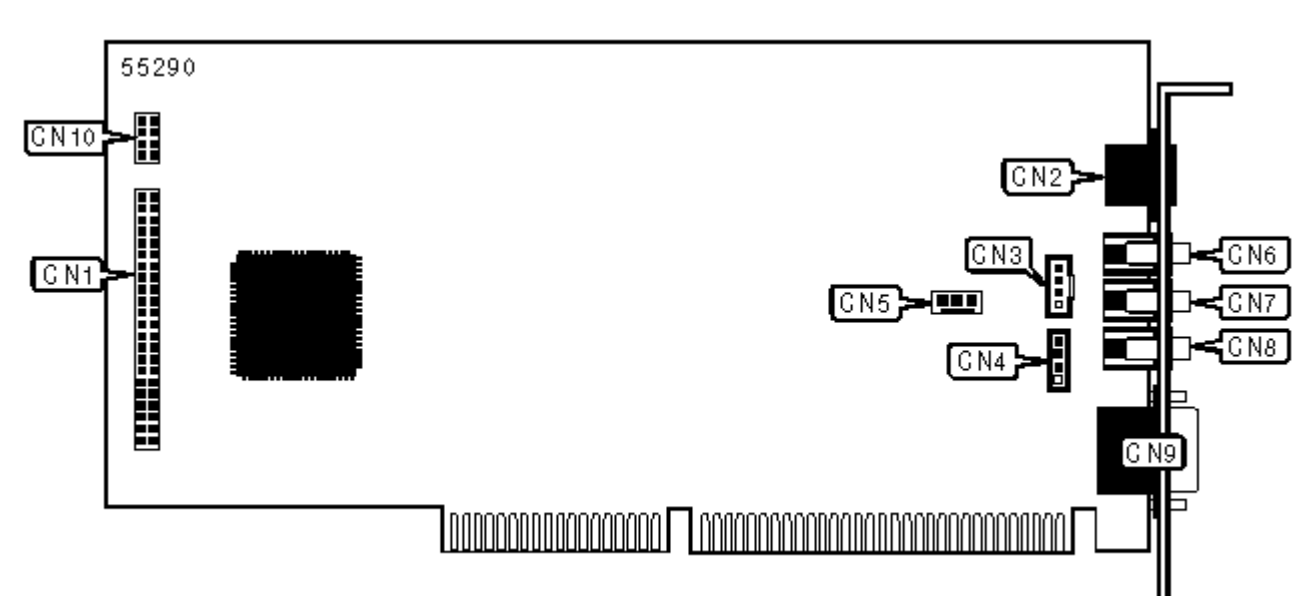

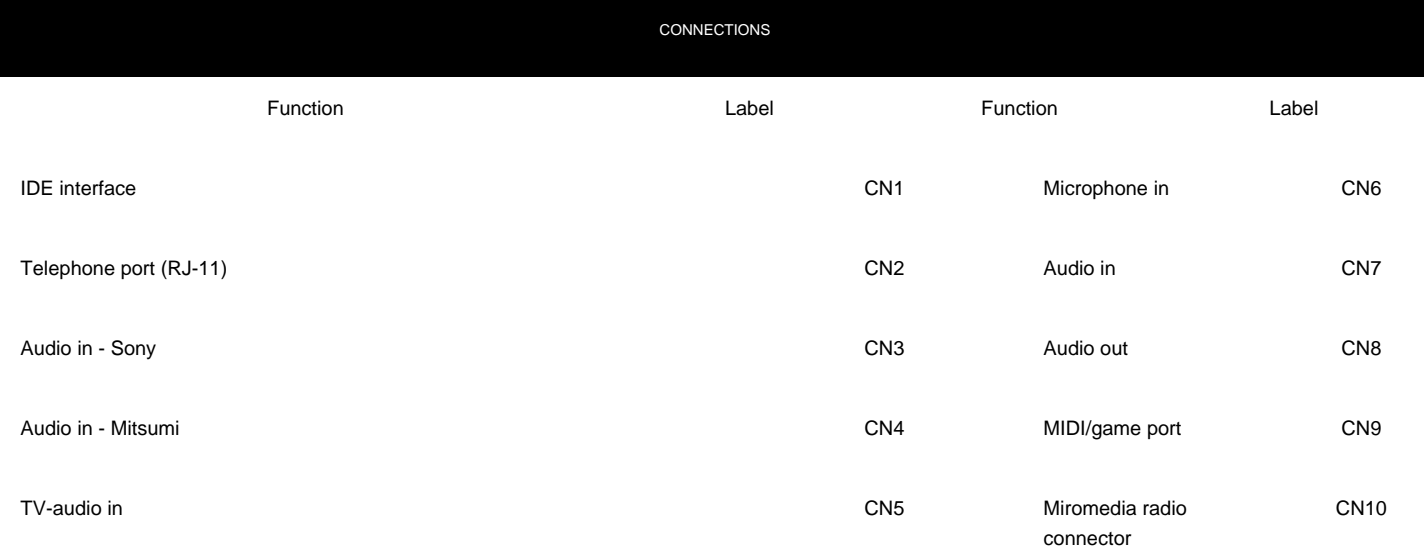

SUPPORTED COMMAND SET

**Basic AT Commands**

A, B, E, F, M, P, Q, T, V, X, Y &F, &V, &W, &Z Extended AT Commands \B \L, \V %A, %E Special Commands "H, "N S Registers S0, S1, S2, S3, S4, S5, S6, S7, S8, S9, S10, S11, S12, S25

**Note:** See MHI Help File for full command documentation.

#### **PROPRIETARY AT COMMAND SET**

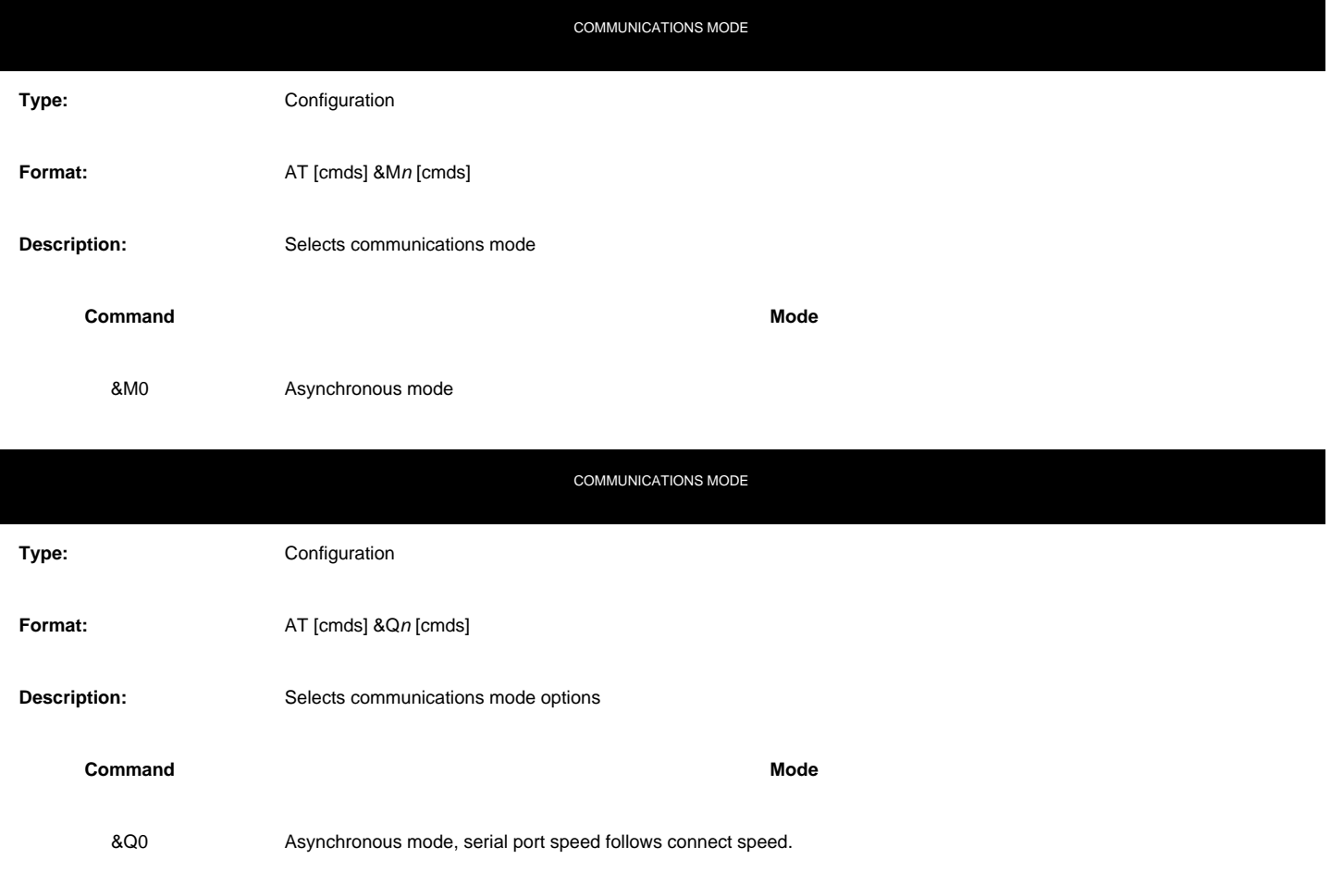

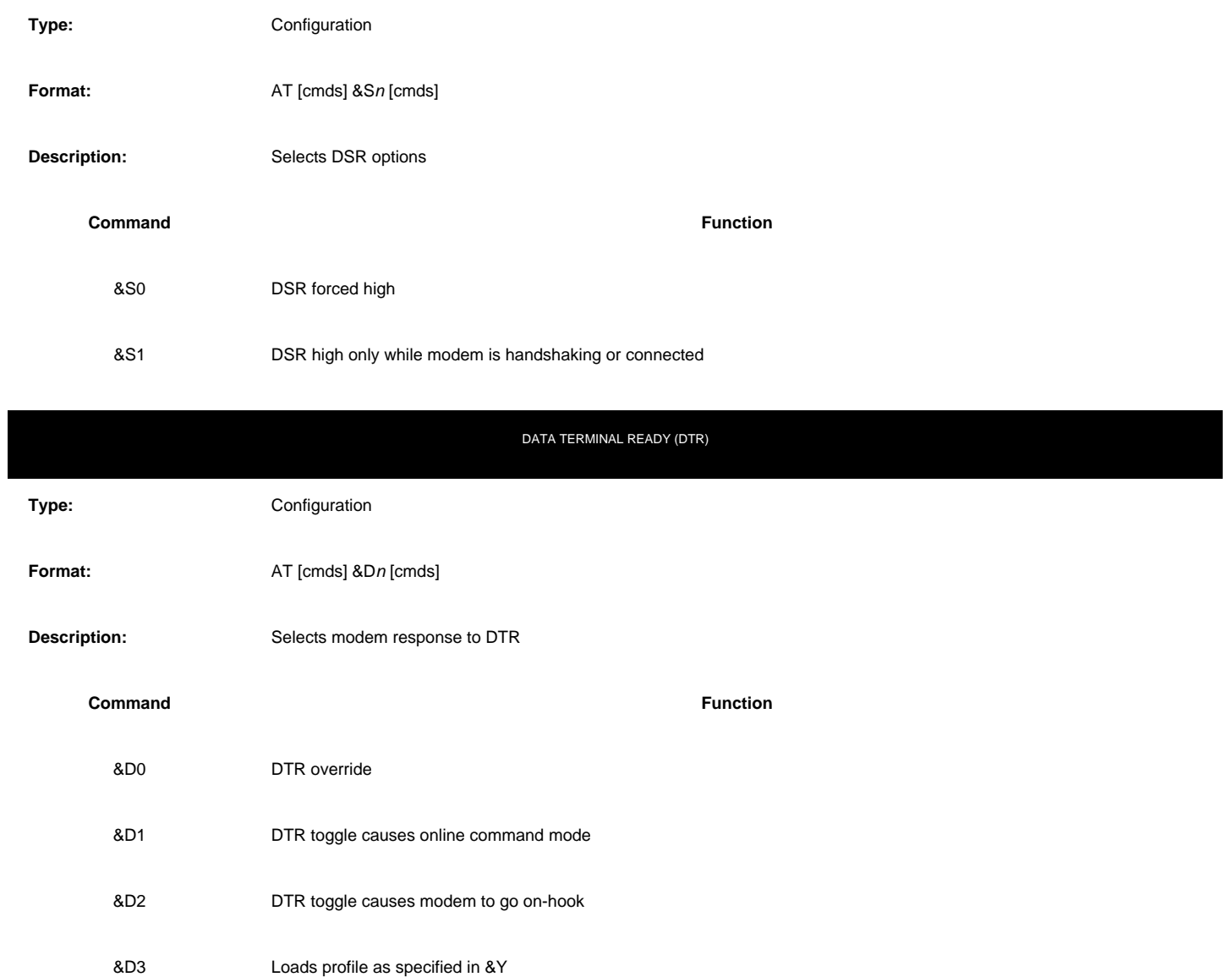

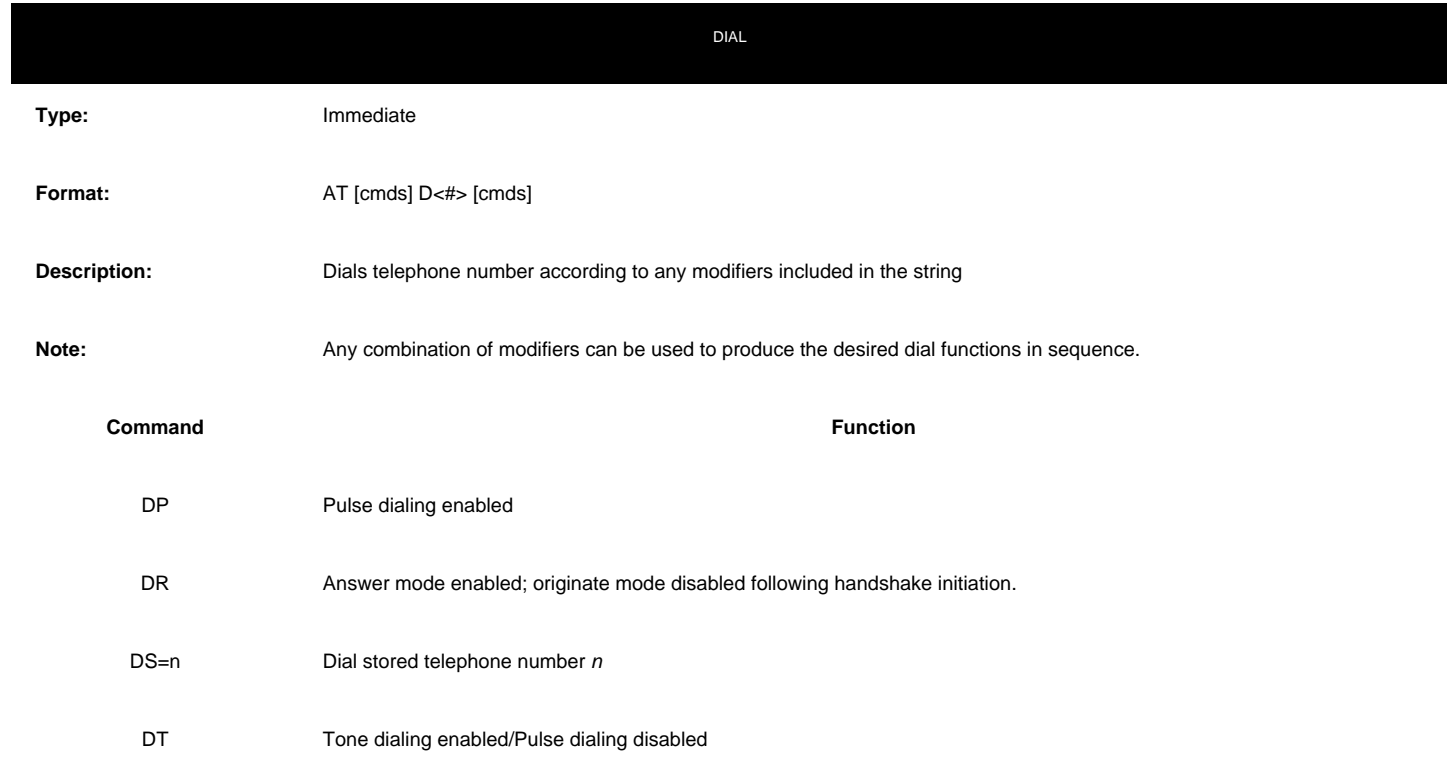

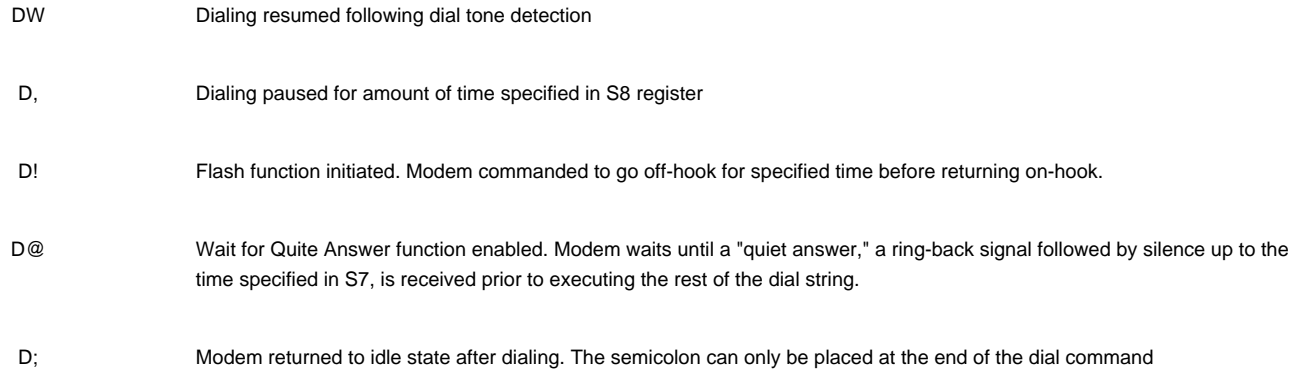

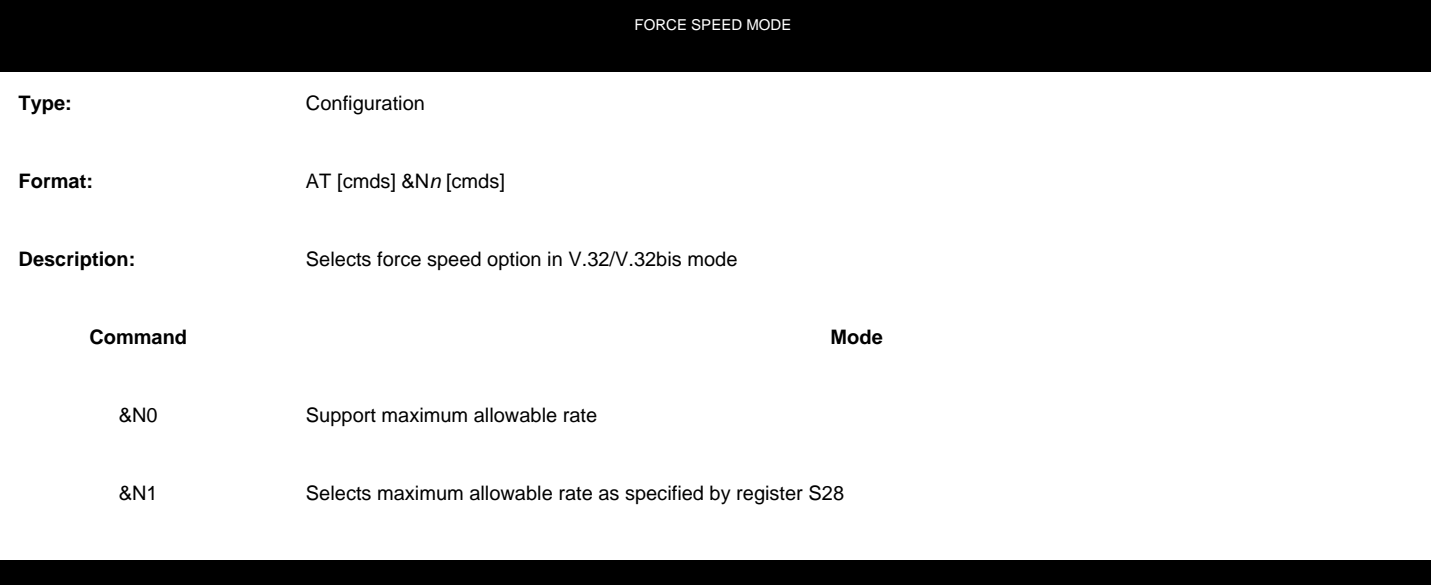

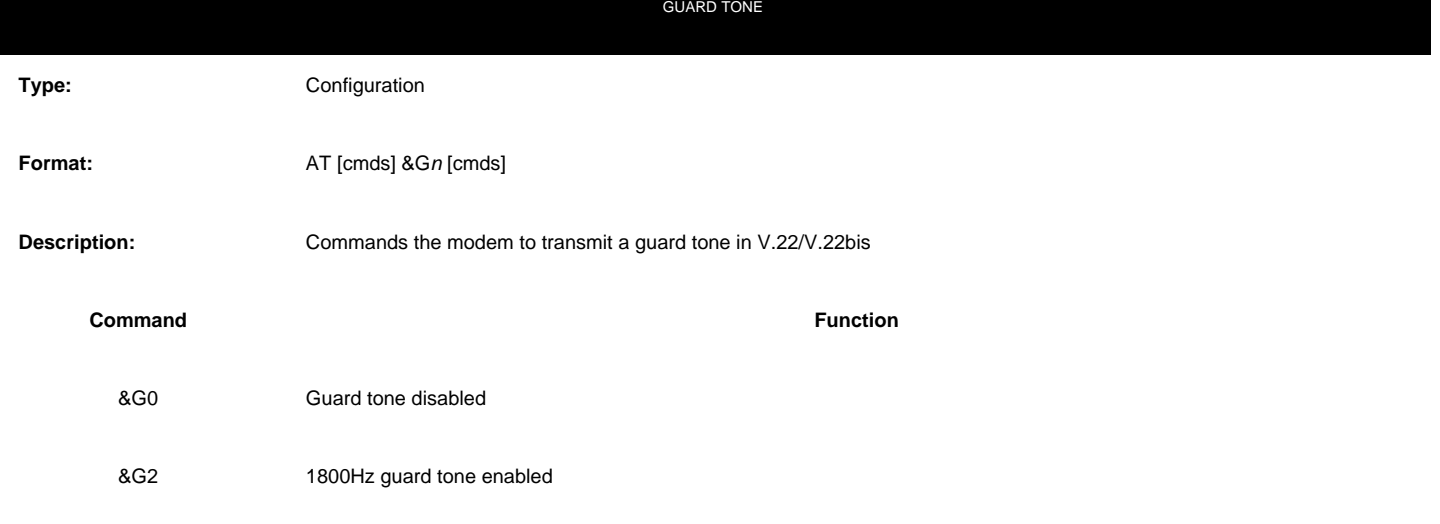

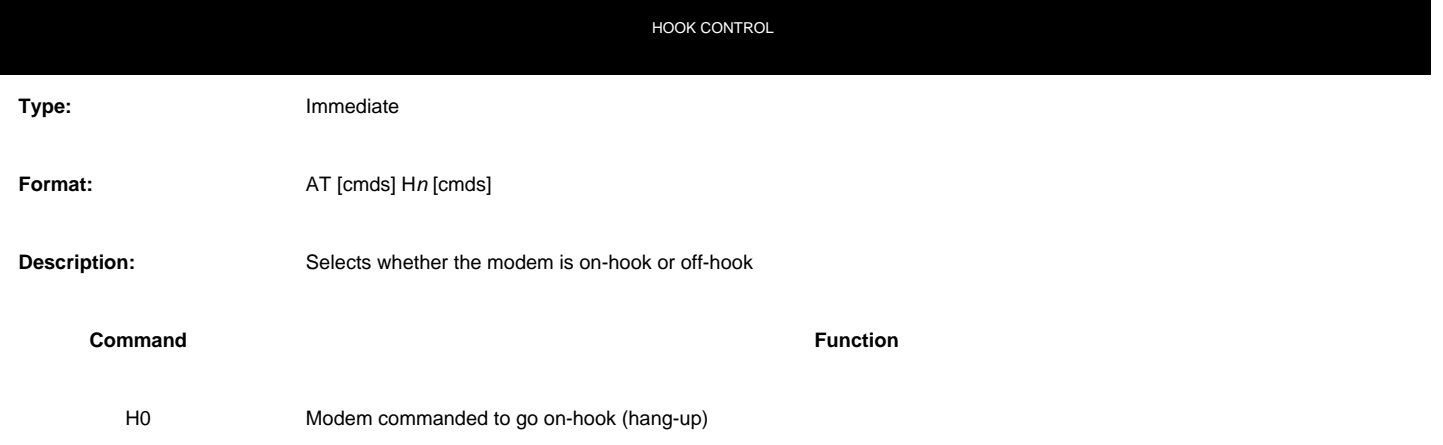

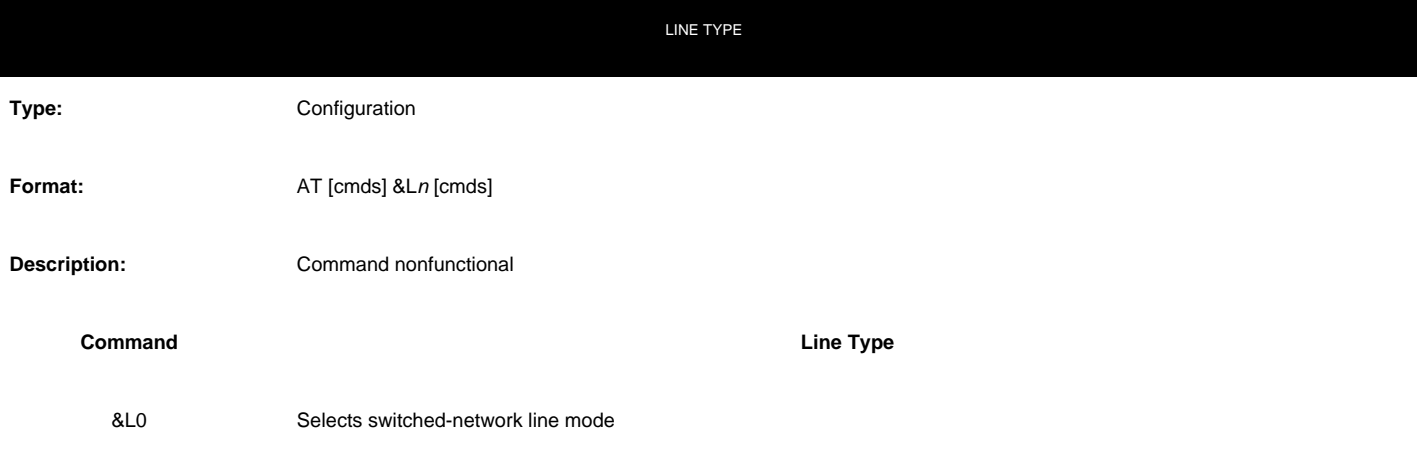

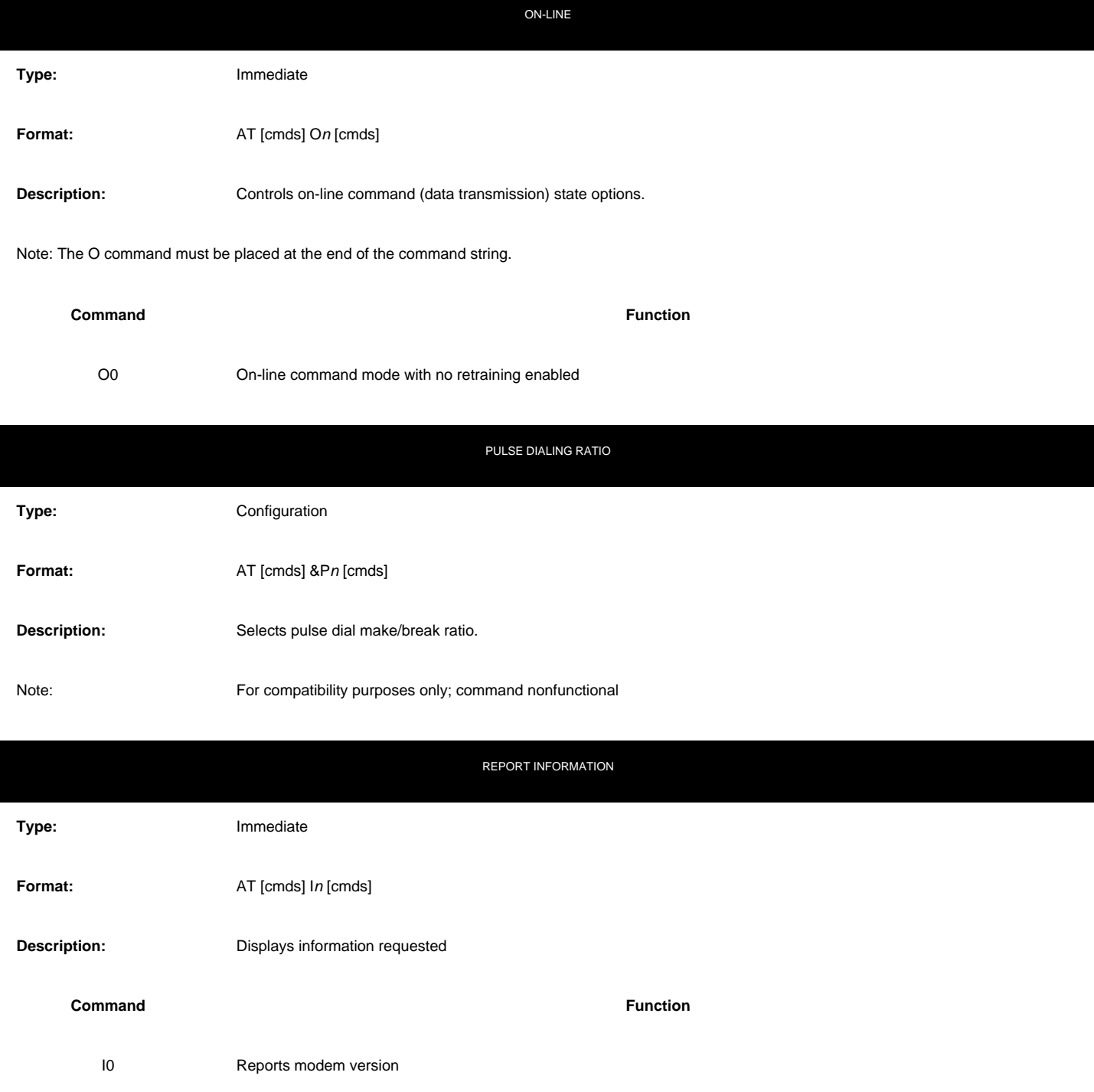

I1 Reports OK

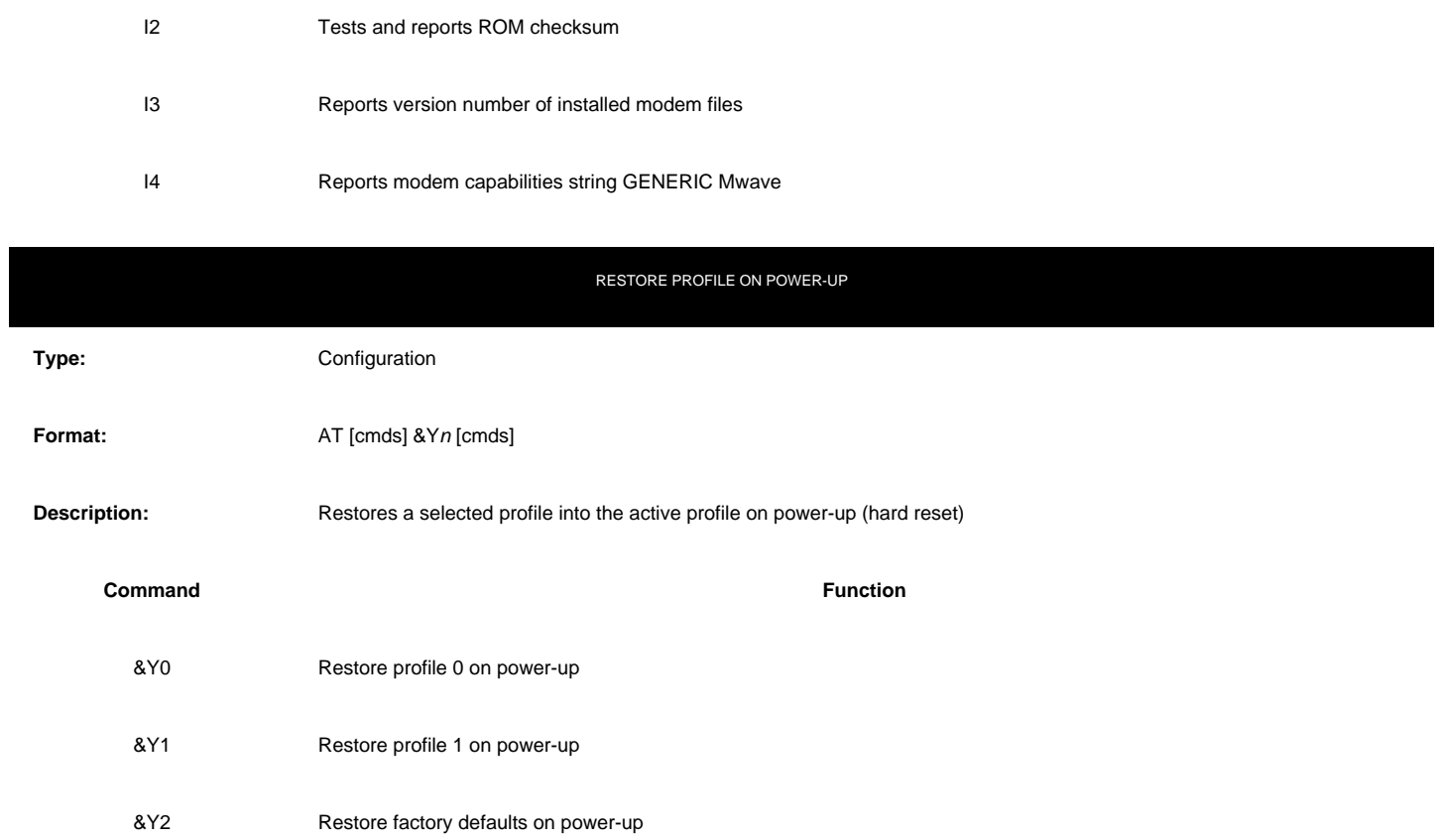

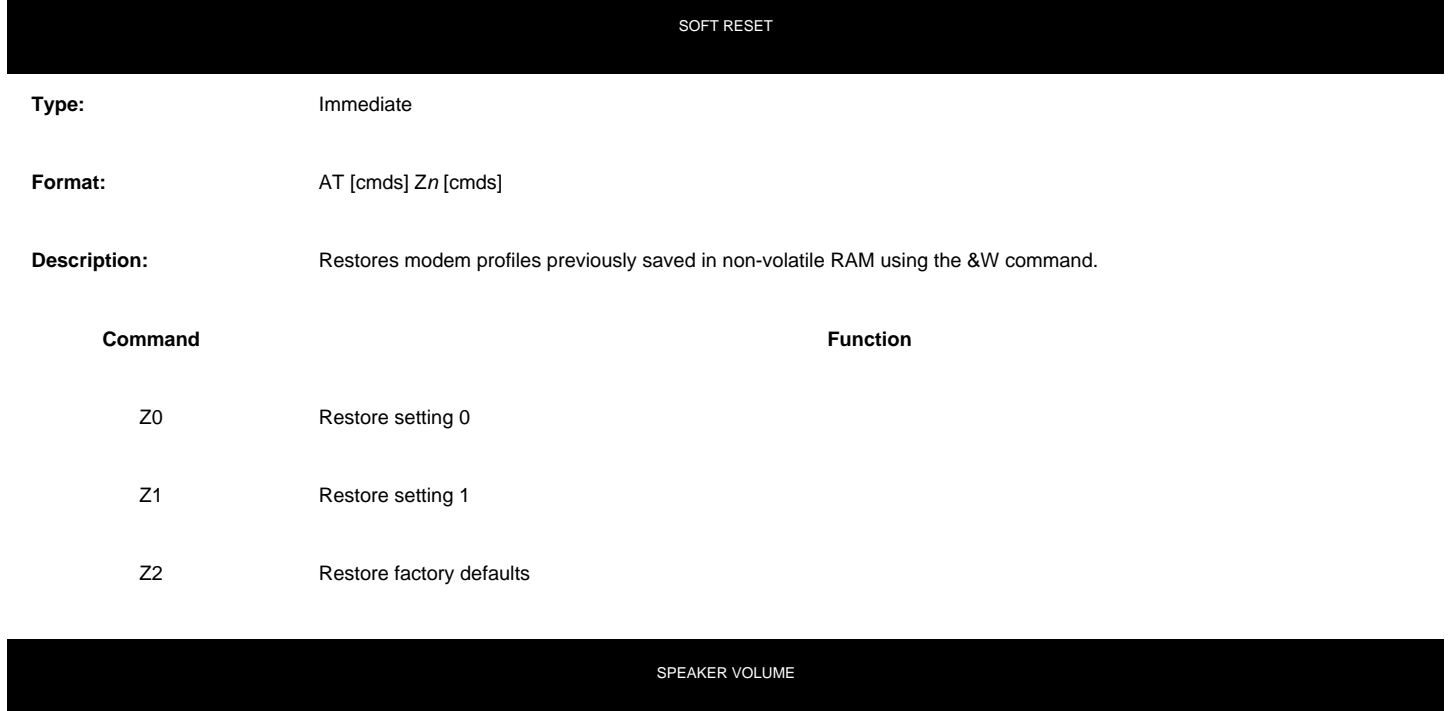

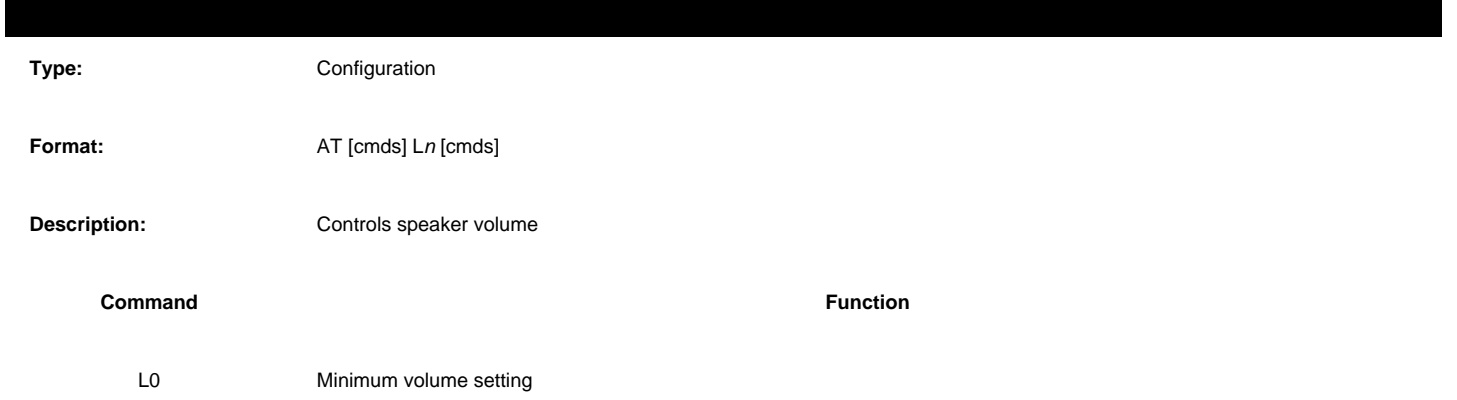

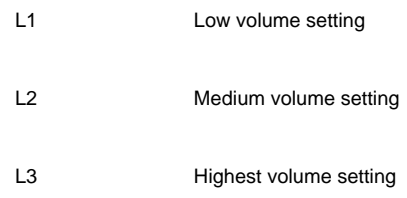

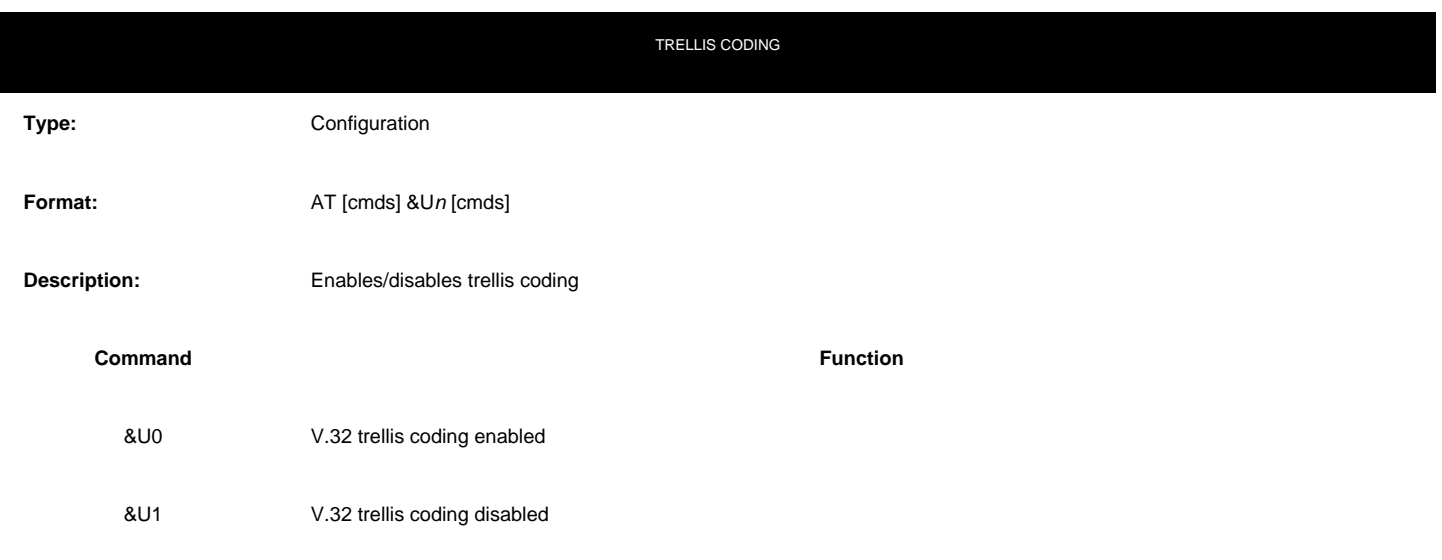

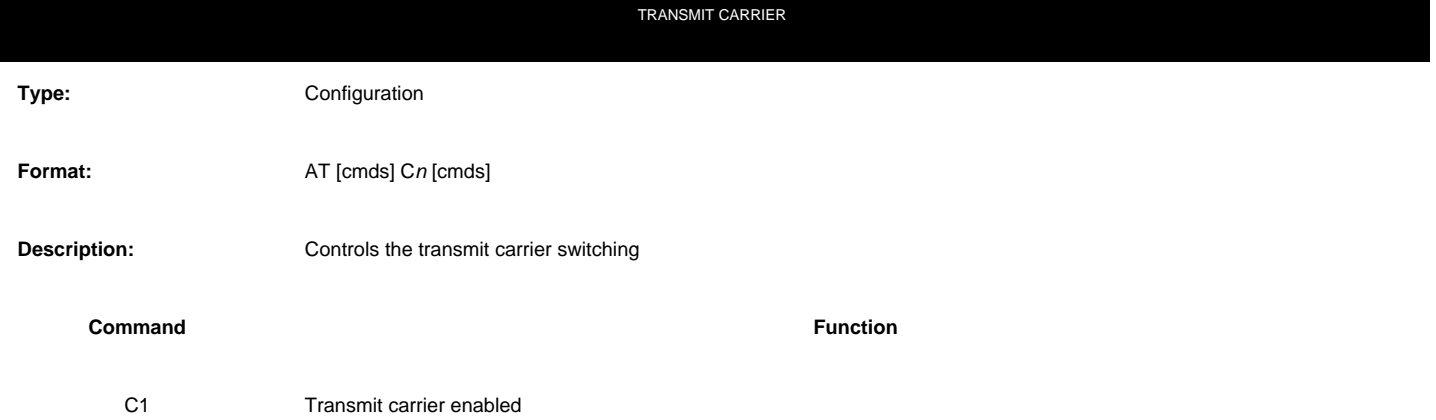

## **EXTENDED AT COMMANDS**

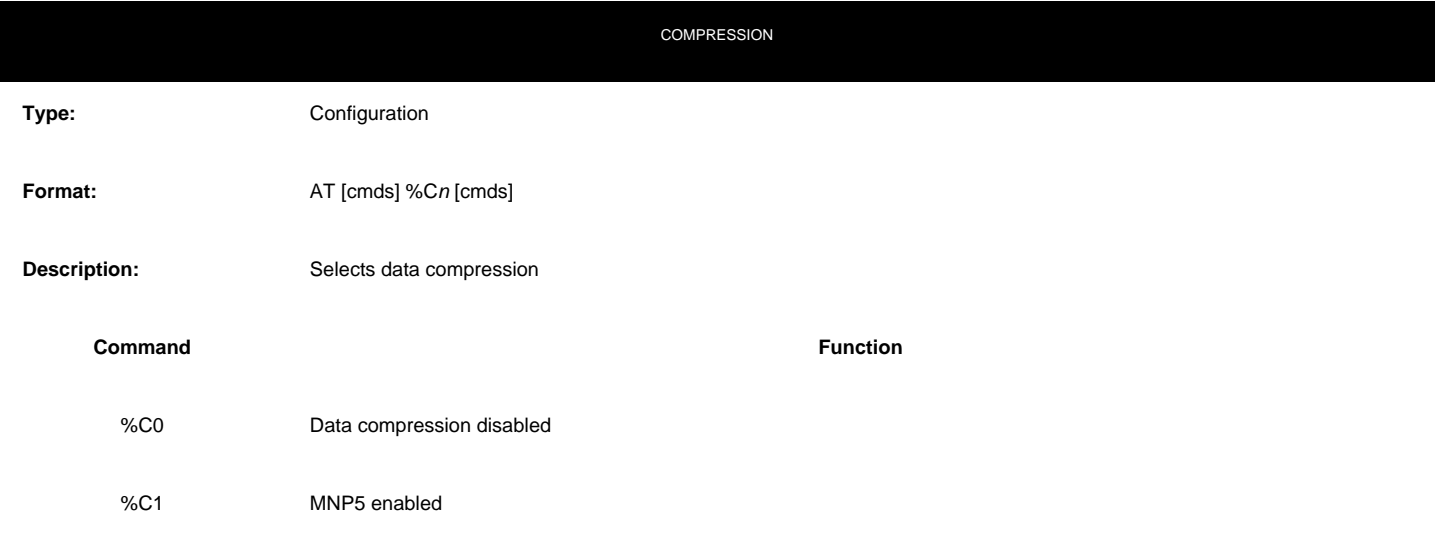

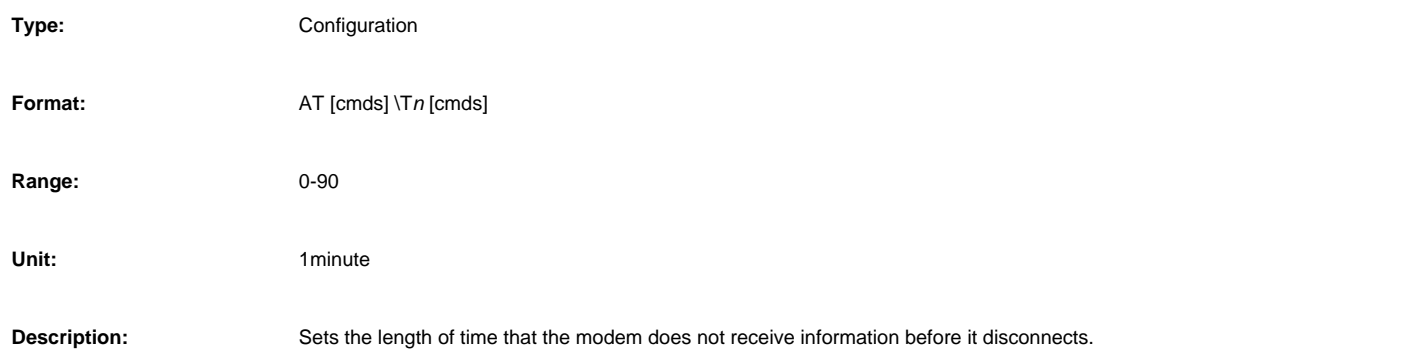

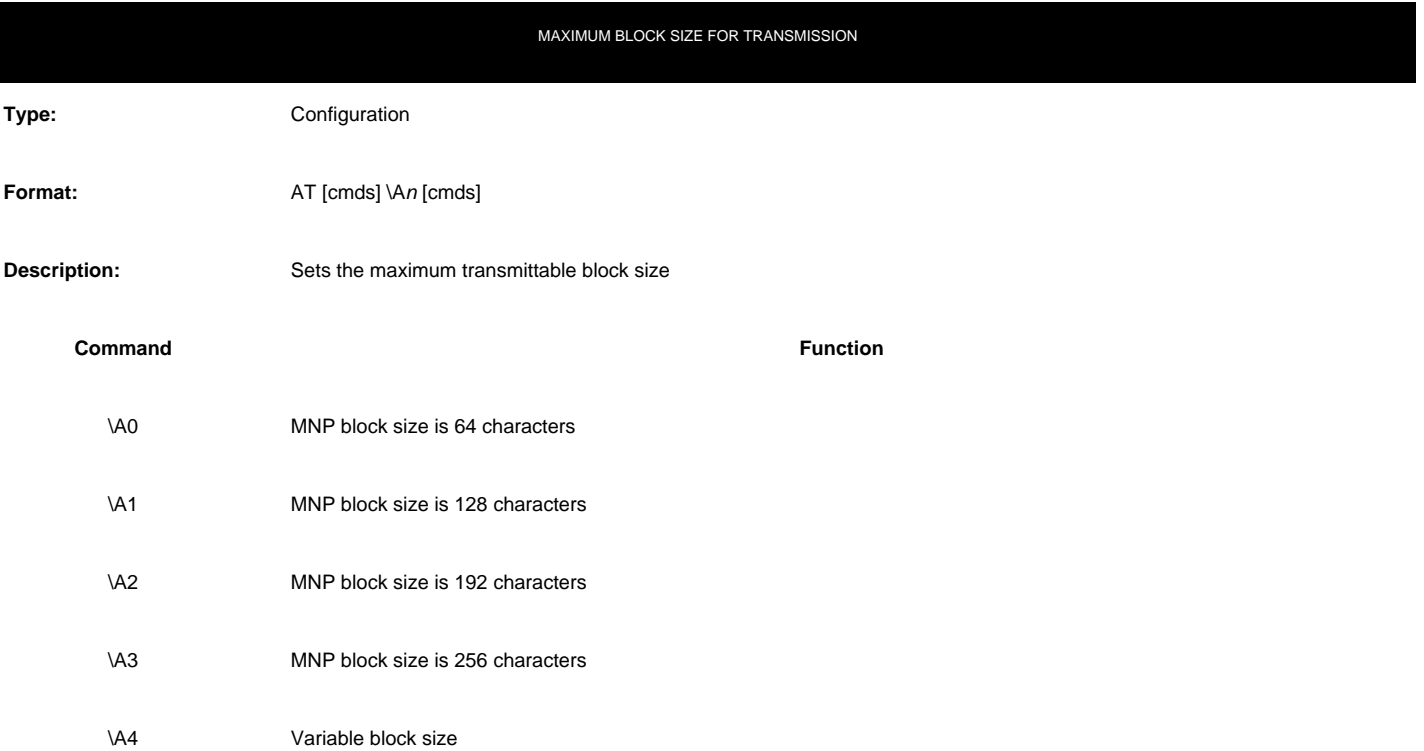

## **SPECIAL COMMANDS**

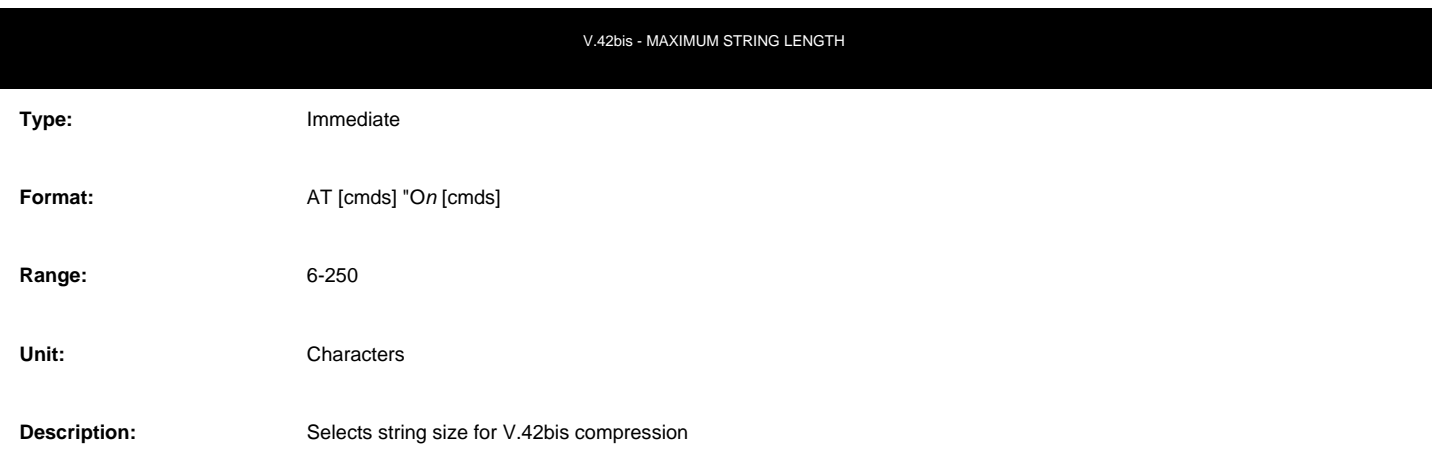

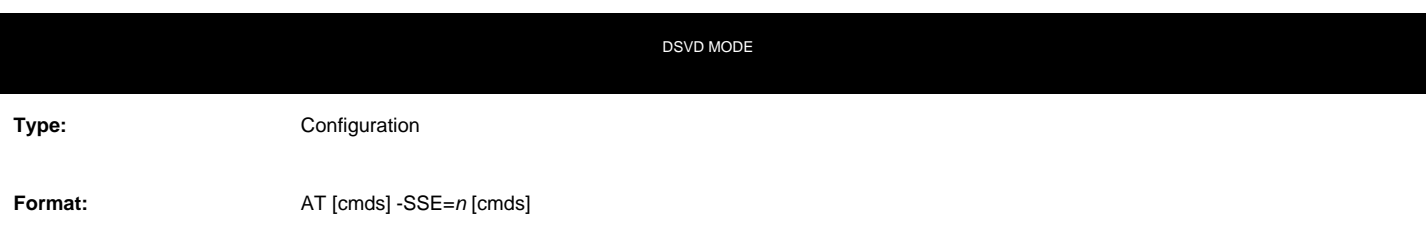

**Description:** Select whether the modem will use DSVD mode.

#### **Command Function**

■ -SSE=0 DSVD mode disabled.

-SSE=1 DSVD mode enabled.

**S(status) -REGISTERS**

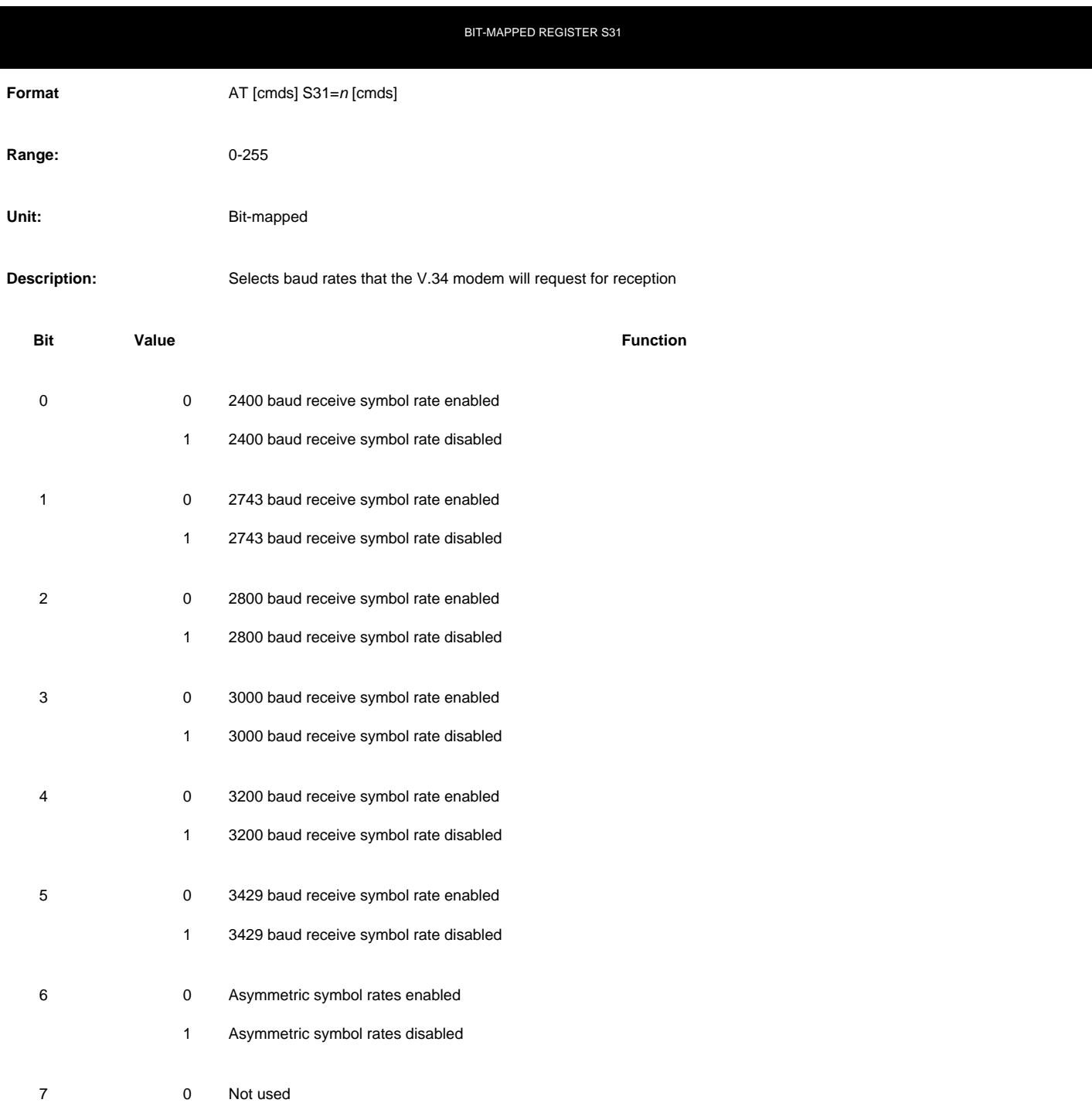

CALLING TONE

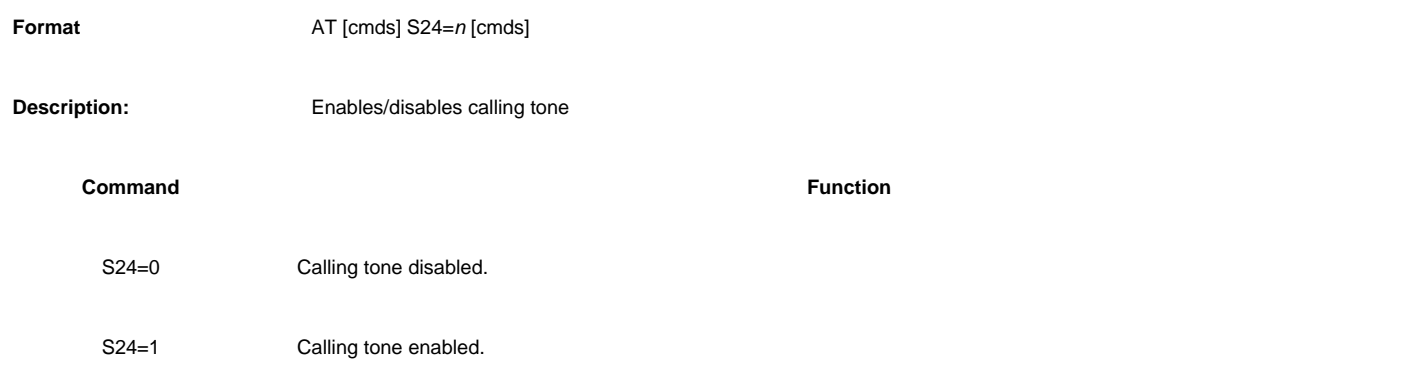

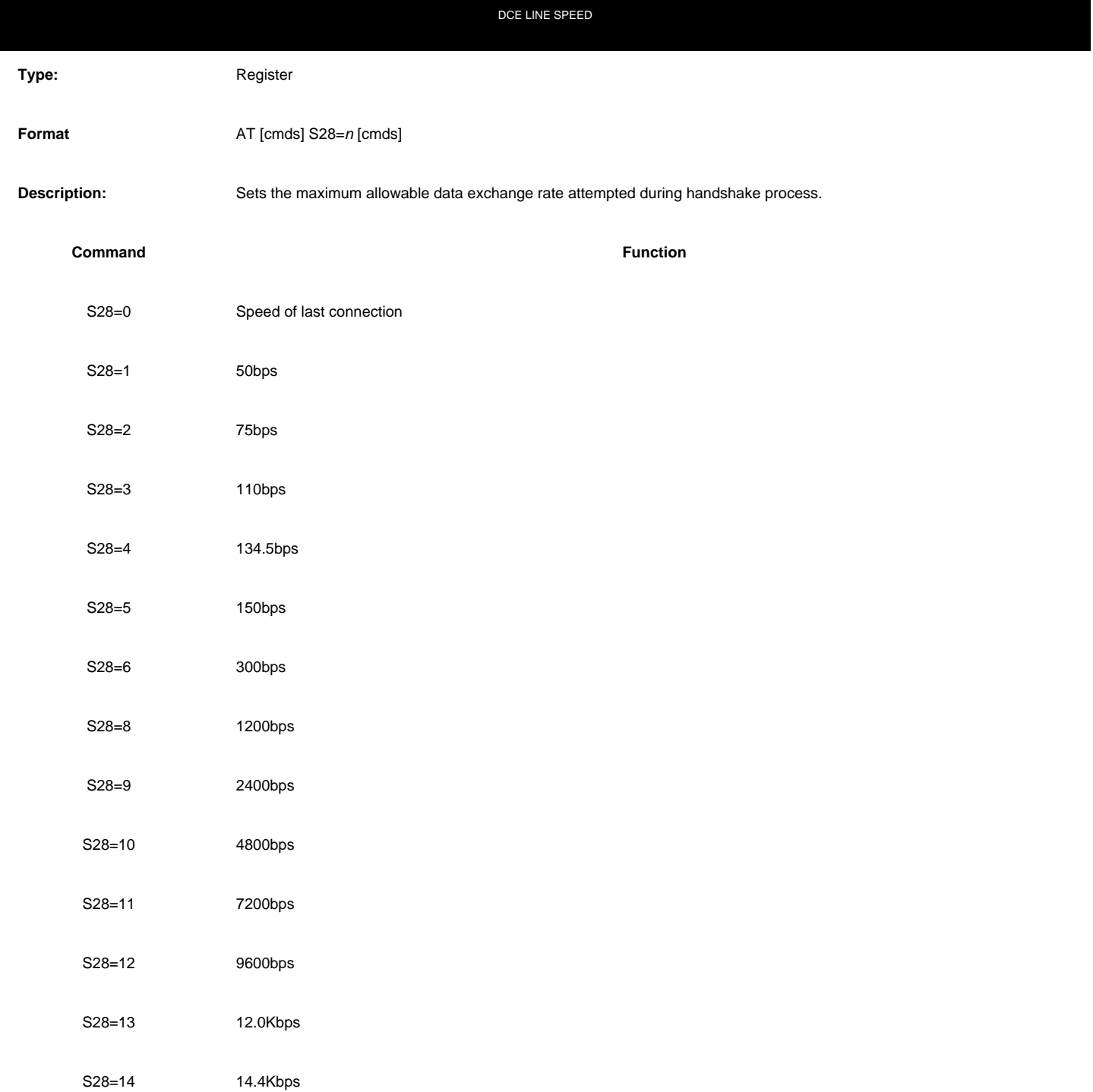